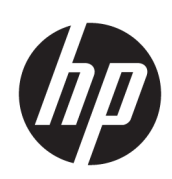

Imprimante série HP Latex 500

Informations légales

© Copyright 2016 HP Development Company, L.P.

1ère édition

#### **Notes légales**

Les renseignements contenus dans ce document peuvent être modifiés sans préavis.

Les seules garanties offertes en ce qui concerne les produits et les services de HP sont celles expressément énoncées dans les déclarations de garantie. Rien dans le présent document ne peut être considéré comme constituant une garantie supplémentaire.

HP n'est pas responsable en cas d'erreurs ou d'omissions techniques ou éditoriales dans le présent document.

# **Sommaire**

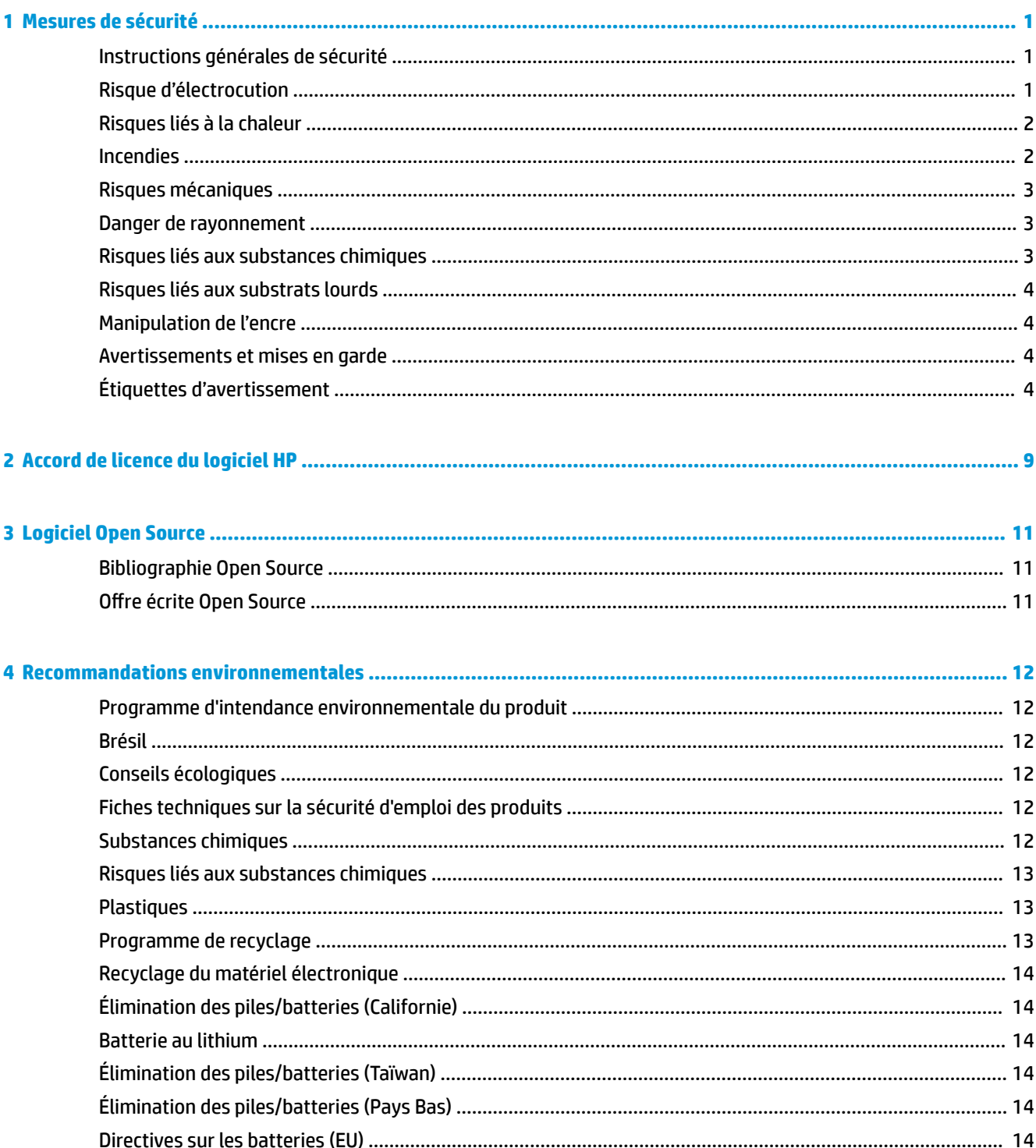

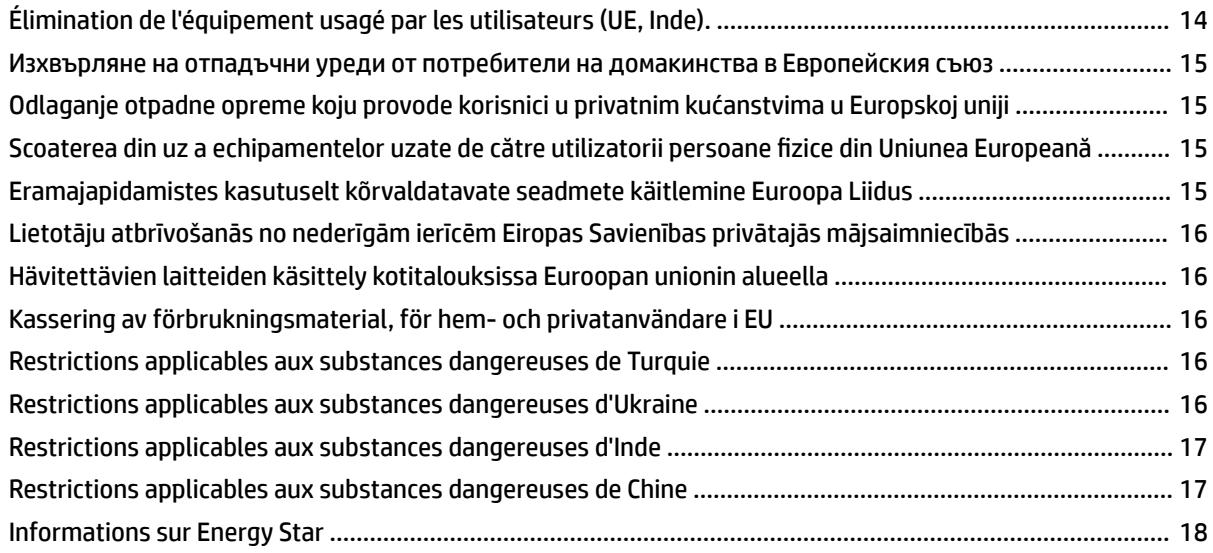

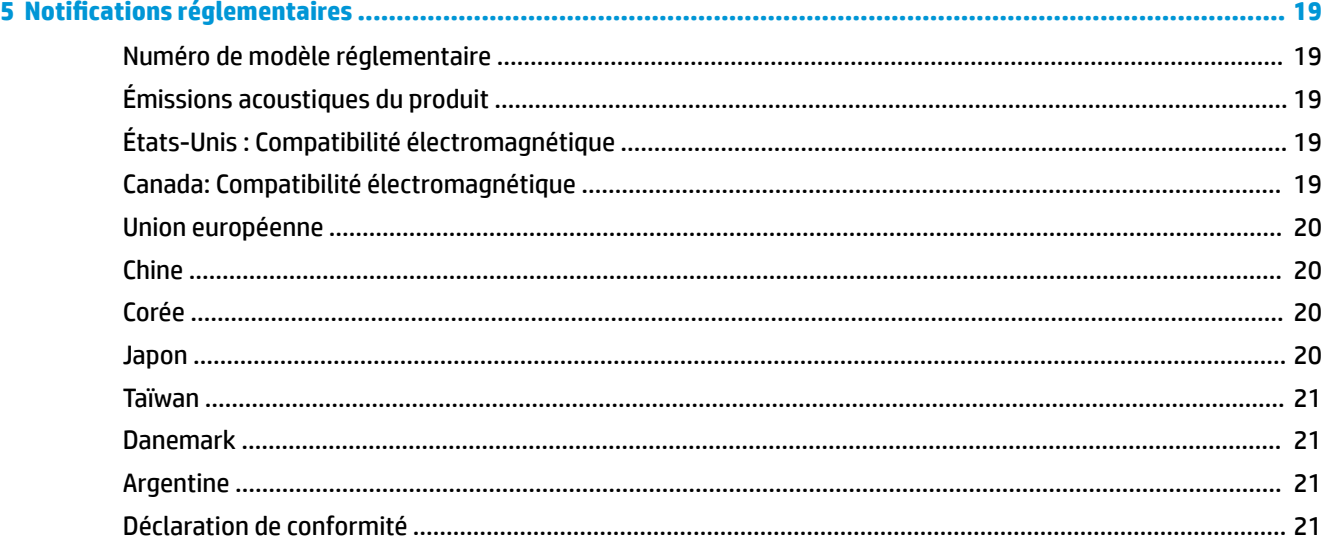

# <span id="page-4-0"></span>**1 Mesures de sécurité**

Avant d'utiliser votre imprimante, lisez les consignes de sécurité suivantes afin que les équipements soient utilisés en toute sécurité.

L'utilisateur doit avoir été formé de manière adaptée et posséder l'expérience nécessaire pour être conscient des risques auxquels il s'expose en réalisant une tâche. Il doit également prendre les mesures qui s'imposent pour minimiser les risques pour lui-même et les autres.

# **Instructions générales de sécurité**

- Aucune pièce à l'intérieur de l'imprimante ne peut être réparée par l'utilisateur, exception faite de celles couvertes par le programme HP Customer Self Repair (reportez-vous à [http://www.hp.com/go/](http://www.hp.com/go/selfrepair/) [selfrepair/\)](http://www.hp.com/go/selfrepair/). Confiez l'entretien au personnel qualifié.
- Mettez l'imprimante hors tension et appelez votre responsable du service maintenance dans l'un des cas suivants.
	- Le cordon d'alimentation est endommagé.
	- Les modules de traitement thermique sont endommagés.
	- L'imprimante a été endommagée par un impact.
	- Le mécanisme ou le boîtier sont endommagés.
	- Un liquide s'est introduit dans l'imprimante.
	- L'imprimante émet de la fumée ou une odeur inhabituelle.
	- L'imprimante est tombée ou le système de traitement thermique est endommagé.
	- Le fonctionnement de l'imprimante n'est pas normal.
- Mettez l'imprimante hors tension dans l'un des cas suivants.
	- Pendant un orage
	- Au cours d'une coupure de courant
- Prenez des précautions particulières avec les zones marquées d'étiquettes d'avertissement.

# **Risque d'électrocution**

**AVERTISSEMENT !** Les circuits internes des zones et panneaux de traitement thermique et d'alimentation intégrée fonctionnent à des tensions dangereuses susceptibles de provoquer la mort ou des blessures graves.

L'imprimante utilise deux cordons d'alimentation. Débranchez les deux cordons d'alimentation avant de procéder à l'entretien de l'imprimante.

Pour éviter tout risque d'électrocution :

- <span id="page-5-0"></span>Vous ne devez brancher l'imprimante que sur des prises électriques raccordées à la terre.
- N'essayez pas de démonter les modules de traitement thermique.
- N'ouvrez aucun autre capot du système et ne retirez aucune prise.
- N'insérez aucun objet par les fentes de l'imprimante.

#### **Risques liés à la chaleur**

Les sous-systèmes de traitement thermique de l'imprimante fonctionnent à des températures élevées. Vous pouvez vous brûler à leur contact. Pour éviter les blessures corporelles, prenez les précautions suivantes.

- Ne touchez pas aux boîtiers internes des zones de traitement thermique de l'imprimante.
- Laissez l'imprimante refroidir lors de l'accès aux zones de traitement thermique interne et de plateau de sortie en cas d'accumulation de substrat.
- Laissez l'imprimante refroidir avant d'effectuer certaines opérations de maintenance.

#### **Incendies**

Les sous-systèmes de traitement thermique de l'imprimante fonctionnent à des températures élevées.

Pour éviter tout risque d'incendie, respectez les précautions suivantes.

- Le client est responsable pour satisfaire les exigences de l'imprimante et de la régulation électrique en fonction de la juridiction locale du pays où le matériel est installé. Utilisez la tension d'alimentation électrique spécifiée sur la plaque signalétique.
- Branchez les cordons d'alimentation sur les lignes dédiées, chacune étant protégée par un disjoncteur de branchement d'après les informations détaillées sur la documentation Préparation du site. N'utilisez pas de barrette électrique (amovible) pour brancher les deux cordons d'alimentation.
- Utilisez uniquement les cordons d'alimentation fournis par HP avec l'imprimante. N'utilisez pas de cordon d'alimentation endommagé. N'utilisez pas les cordons d'alimentation avec d'autres produits.
- N'insérez aucun objet par les fentes de l'imprimante.
- Veillez à ne pas répandre de liquide sur l'imprimante. Après le nettoyage, assurez-vous que tous les composants sont secs avant d'utiliser l'imprimante de nouveau.
- N'utilisez pas de produit aérosol contenant des gaz inflammables à l'intérieur ou autour de l'imprimante. Ne faites pas fonctionner l'imprimante dans une atmosphère explosive.
- Ne bloquez ni ne couvrez les ouvertures de l'imprimante.
- N'essayez pas de démonter ou modifier les modules de traitement thermique.
- Assurez-vous que la température de fonctionnement du substrat ne dépasse pas celle recommandée par le fabricant. Si ces informations ne sont pas disponibles, demandez au fabricant. Ne chargez pas des substrats qui ne peuvent pas être utilisés à une température d'exploitation au-dessus de 125 °C.
- Ne chargez pas des substrats ayant des températures d'auto-inflammation inférieures à 250 °C. Si ces informations ne sont pas disponibles, l'impression doit être supervisée à tout moment. Consultez la remarque ci-dessous.

**REMARQUE :** Méthode de tests basée sur EN ISO 6942:2002 ; évaluation des matériaux et des assemblages de matériaux lors d'une exposition à une source de chaleur radiante, méthode B. Les conditions de test ayant servi à déterminer la température à laquelle le substrat commence à s'enflammer (flamme ou lueur) étaient : Densité de flux de chaleur : 30 kW/m<sup>2</sup>, calorimètre en cuivre, thermocouple de type K.

#### <span id="page-6-0"></span>**Risques mécaniques**

L'imprimante comporte des pièces mobiles pouvant provoquer des blessures. \$fin d'éviter toute blessure corporelle, observez les précautions suivantes lorsque vous travaillez à proximité de l'imprimante.

- Tenez vos vêtements et toute partie de votre corps à l'écart des pièces mobiles de l'imprimante.
- Évitez le port de colliers, de bracelets et de tout autre objet pendant.
- Si vos cheveux sont longs, essayez de les attacher afin qu'ils ne tombent pas dans l'imprimante.
- Veillez à ce que vos manches ou vos gants ne soient pas entrainés par les pièces mobiles de l'imprimante.
- Évitez de vous tenir à proximité des ventilateurs. Cela pourrait entraîner des blessures et réduire la qualité d'impression (en raison de l'obstruction du flux d'air).
- Ne touchez ni les engrenages ni les rouleaux en mouvement durant une impression.
- Ne faites pas fonctionner l'imprimante sans les capots.
- Lors du chargement de supports, conservez une distance de sécurité ; il est important que personne ne soit près de l'imprimante.

#### **Danger de rayonnement**

La radiation de lumière est émise à l'éclairage de la zone d'impression. Cet éclairage est en conformité avec les exigences du groupe exempté d'IEC 62471:2006, Sécurité photobiologique des lampes et systèmes de lampes. Toutefois, il est recommandé de ne pas regarder directement les LED lorsqu'elles sont allumées. Ne modifiez pas le module.

#### **Risques liés aux substances chimiques**

Les fiches de données de sécurité identifient les ingrédients de l'encre et les exigences en matière de ventilation afin d'assurer que toute exposition est correctement contrôlée.

Les fiches de données de sécurité des systèmes d'encre de l'imprimante actuelle sont disponibles à l'adresse : <http://www.hp.com/go/msds>.

#### **Ventilation et air conditionné**

Lors du réglage de l'air conditionné ou de la ventilation pour conserver une température ambiante confortable, il faut tenir compte du fait que l'imprimante dégage de la chaleur, comme avec toute installation de matériel. Plus précisément, la dissipation de la puissance de l'imprimante est de 3,7 kW (12,7 kBTU/h). Le conditionnement d'air et la ventilation doivent répondre aux consignes et règles locales en matière d'environnement, de santé et de sécurité. Consultez votre spécialiste en conditionnement d'air et réglementation pour d'autres conseils sur les mesures appropriées à votre local.

Pour plus de détails concernant la ventilation adéquate, vous pouvez consulter les normes de l'ANSI/ASHRAE (American Society of Heating, Refrigerating and Air-Conditioning Engineers) 62.1-2013, section Ventilation for Acceptable Indoor Air Quality (Ventilation pour une qualité acceptable de l'air intérieur). Ce document précise, par exemple, qu'il faut considérer un taux d'évacuation minimal de 2,5 L/s/m² (0,5 cfm/pied²) d'air frais dans les « salles de reprographie et d'impression ».

Aucun équipement de ventilation spécial n'est requis pour se conformer aux exigences américaines de l'OSHA sur l'exposition aux composés organiques volatils des encres à base d'eau HP Latex en environnement professionnel. L'installation d'un système de ventilation spécifique est à la discrétion du client. Il appartient aux clients de consulter les normes et réglementations locales et nationales.

- <span id="page-7-0"></span>**REMARQUE :** Les unités de ventilation et d'air conditionné ne doivent pas souffler de l'air directement sur l'imprimante.
- **EMARQUE :** Maintenir une pression d'air positive dans la pièce de production d'impressions permet d'éviter que de la poussière n'entre dans la pièce.
- **EMARQUE :** Nous vous conseillons un débit minimum de ventilation d'air frais équivalent à 5 ach (changements d'air par heure) et un espace de travail d'un volume minimal de 30 m<sup>3</sup>.

(La recommandation de 5 ach est basée sur un espace de travail de 30 m<sup>3</sup> avec uniquement une imprimante HP. Si plusieurs imprimantes sont dans la pièce, le débit de renouvellement d'air doit être recalculé en conséquence.)

#### **Risques liés aux substrats lourds**

Lors du transport de substrats lourds, soyez vigilant afin d'éviter toute blessure corporelle.

- La manipulation de rouleaux de substrat lourds peut nécessiter plusieurs personnes. Agissez prudemment afin d'éviter toute blessure, notamment celles au dos.
- Essayez d'utiliser toujours un chariot élévateur à fourche ou tout autre équipement de manutention.
- Lorsque vous manipulez des rouleaux de substrat lourds, portez des équipements de protection personnelle, y compris des bottes et des gants.
- Utilisez les accessoires de chargement (extension de table de chargement et système de levage) lorsque vous chargez des rouleaux de support.

#### **Manipulation de l'encre**

HP recommande le port de gants lors de la manipulation des composants du kit encreur.

# **Avertissements et mises en garde**

Ce manuel utilise les symboles suivants pour garantir le bon fonctionnement de votre imprimante et empêcher qu'elle soit endommagée. Suivez les instructions signalées par ces symboles.

- **AVERTISSEMENT !** Ne pas suivre les instructions signalées par ce symbole peut entraîner des blessures sévères voire la mort.
- **ATTENTION :** Ne pas appliquer les instructions indiquées par ce symbole peut entraîner des blessures légères ou des dommages sur le produit.

# **Étiquettes d'avertissement**

Printe

**Étiquette Explication**

Étiquette de l'imprimante. Pour identifier le cordon d'alimentation de l'imprimante.

# **Curing**

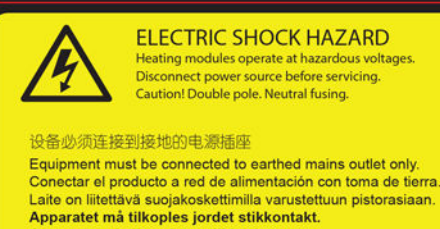

Apparaten skall anslutas till jordat uttag.<br>Apparatets stikprop skal tilsluttes en stikkontakt med jord,<br>som giver forbindelse til stikproppens jord.

非维修人员请勿打开机盖<br>需要维修时请找专业人员服务 No operator serviceable parts inside. Refer servicing to qualified service personnel.<br>No hay piezas reparables por el usuario en el interior Reparaciones: contactar con personal de servicio autorizado.

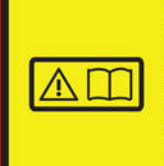

Before starting, read and follow the operating<br>and safety instructions.<br>Avant de commencer, lisez et suivez les instructions de fonctionnement et de sécurité.<br>Lesen und befolgen Sie bitte die Bedienungsund Sicherheitsanweisungen, bevor Sie starten.<br>Antes de empezar, lea y siga las instrucciones sobre funcionamiento y seguridad. sopre distinct in the set of the control of the child and the child and the child and the child and the child a<br>開始之前,請閱讀並遵守以下操作和安全說明

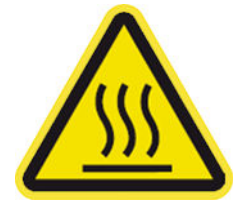

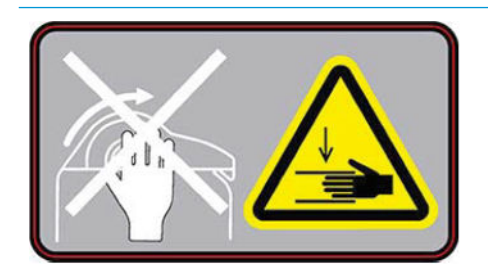

**Étiquette Explication**

Étiquette de traitement thermique. Pour identifier le cordon de traitement thermique de l'imprimante.

Risques d'accident électriques. Les modules de chauffage fonctionnent à des tensions dangereuses. Débranchez tous les cordons d'alimentation avant de procéder à l'entretien de l'imprimante.

**ATTENTION :** Double pôle. Fusible neutre.

Équipement à raccorder à la prise de terre uniquement. Confiez l'entretien au personnel qualifié. Débranchez tous les cordons d'alimentation avant de procéder à l'entretien de l'imprimante. Il n'y a aucune pièce utilisable par l'opérateur à l'intérieur de l'imprimante.

Avant de commencer, lisez et suivez les instructions d'utilisation et de sécurité.

Cette étiquette est située dans le boîtier électronique.

Risque de brûlures. Ne touchez pas la zone de traitement thermique et le plateau de sortie de l'imprimante. Ils pourraient être chauds.

Cette étiquette se trouve à l'avant du module de traitement thermique et sur la partie inférieure de la platine de sortie.

Risque d'écrasement. Lorsque vous déplacez la position de l'entrée/la sortie de substrat de la position de chargement à la position d'impression, votre main risque d'être écrasée entre l'entrée/la sortie de substrat et le support. Assurez-vous que personne n'est à proximité de l'imprimante lorsque vous déplacez l'entrée/la sortie de substrat.

Cette étiquette se trouve sur la plaque latérale droite de l'entrée/la sortie de substrat.

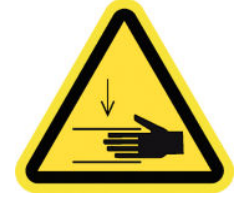

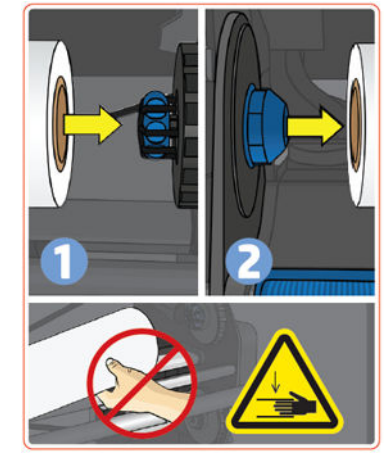

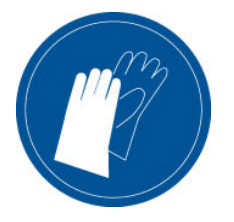

**ELECTRIC SHOCK HAZARD** Exercise the products operate at hazardous voltages<br>Disconnect power source before servicing.<br>Caution! Double pole. Neutral fusing.

#### 设备必须连接到接地的电源插座

Equipment must be connected to earthed mains outlet only. Conectar el producto a red de alimentación con toma de tierra<br>Laite on liitettävä suojakoskettimilla varustettuun pistorasiaan. Apparatet må tilkoples jordet stikkontakt. Apparaten skall anslutas till jordat uttag.<br>Apparaten skall anslutas till jordat uttag.<br>Apparatets stikprop skal tilsluttes en stikkontakt med jord, som giver forbindelse til stikproppens jord.

#### 非维修人员请勿打开机盖 需要维修时请找专业人员服务

No operator serviceable parts inside.<br>Refer servicing to qualified service personnel. No hay piezas reparables por el usuario en el interior. Reparaciones: contactar con personal de servicio autorizado.

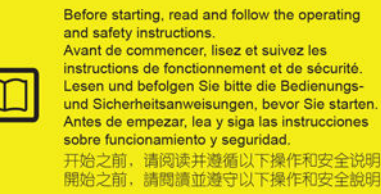

#### **Étiquette Explication**

Risque d'écrasement. Faites attention à vos doigts lors du déplacement de la barre de tension sur la position de stationnement : vos doigts peuvent être écrasés contre les capots latéraux de l'entrée/la sortie de substrat.

Cette étiquette se trouve sur les côtés droit et gauche de la barre de tension et sur la partie arrière des bras de la barre de tension.

Risque d'écrasement. Faites attention lors du chargement de rouleaux d'un diamètre supérieur à 250 mm. Votre main pourrait être écrasée entre le rouleau et la structure d'entrée.

Cette étiquette est située sur la structure d'entrée du substrat.

Il est recommandé de porter des gants lorsque vous manipulez la cartouche de maintenance et le collecteur d'encre.

Cette étiquette se trouve sur la cartouche de maintenance.

Risque d'électrocution. Les modules de chauffage fonctionnent à des tensions dangereuses. Débranchez toutes les sources d'alimentation avant de procéder à l'entretien de l'imprimante.

Cette étiquette se trouve sur le boîtier de contrôle du traitement thermique PCA. Pour le personnel d'entretien uniquement.

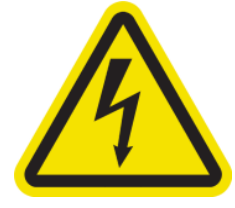

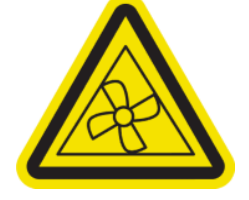

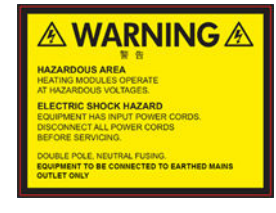

#### **Étiquette Explication**

Risque d'électrocution. L'imprimante utilise deux cordons d'alimentation. Les sources d'alimentation fonctionnent à des tensions dangereuses. Débranchez tous les cordons d'alimentation avant de procéder à l'entretien de l'imprimante.

Cette étiquette est située à l'intérieur, près du boîtier des bobines de chauffe de la zone d'impression, entre les ventilateurs. Pour le personnel d'entretien uniquement.

Danger de pièces en mouvement. Rotation des lames de ventilateur. N'y mettez pas vos mains

Ces étiquettes se trouvent à l'intérieur, près des ventilateurs de la zone d'impression : une près du ventilateur d'aspiration, une près du ventilateur à aérosol et une située de chaque côté du capot des ventilateurs de traitement thermique. Pour le personnel d'entretien uniquement.

Zone dangereuse. Les modules de chauffage fonctionnent à des tensions dangereuses.

Risque d'électrocution. L'équipement utilise deux cordons d'alimentation. Débranchez tous les cordons d'alimentation avant de procéder à l'entretien de l'imprimante. Les sources d'alimentation fonctionnent à des tensions dangereuses.

Double polarité, fusion neutre.

Équipement à raccorder à la prise de terre uniquement.

Cette étiquette se trouve dans le boîtier de contrôle du corps de chauffe du rideau d'air et de la numérisation. Pour le personnel d'entretien uniquement.

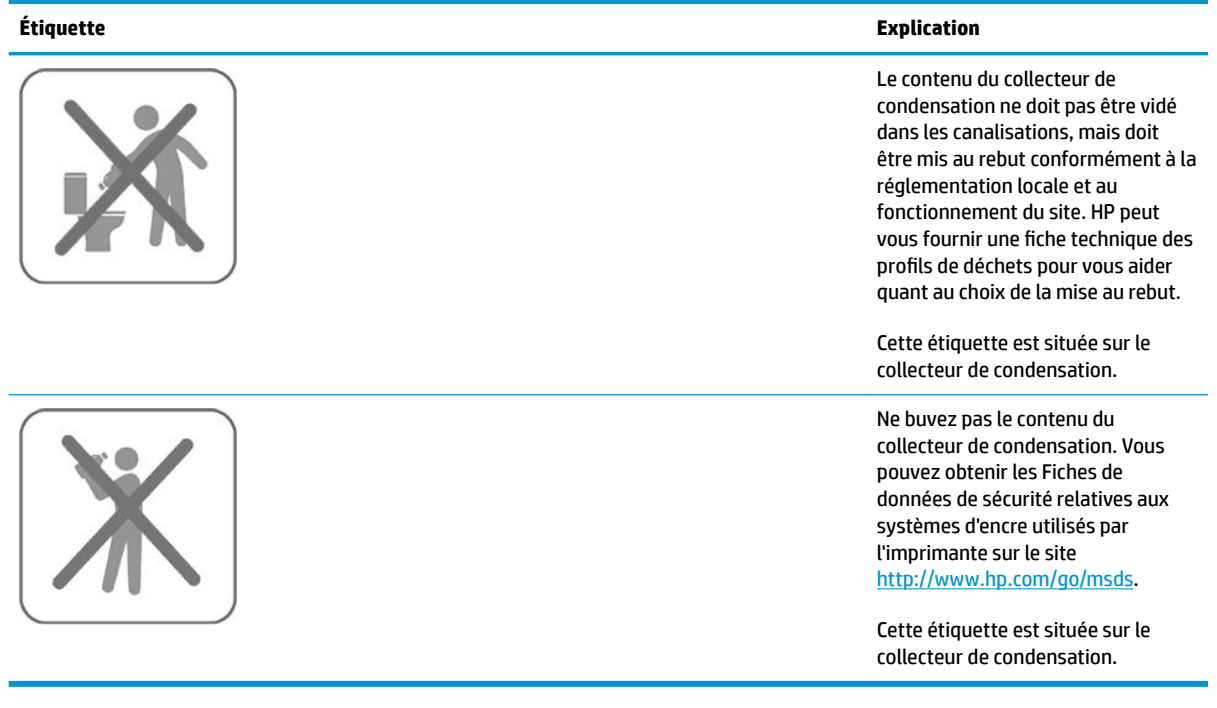

**REMARQUE :** La position de l'étiquette et sa taille sur l'imprimante peuvent varier légèrement, mais elle doit toujours être visible et près de la zone de risques potentiels.

# <span id="page-12-0"></span>**2 Accord de licence du logiciel HP**

VEUILLEZ LIRE ATTENTIVEMENT AVANT D'UTILISER CE PRODUIT LOGICIEL Ce Contrat de licence utilisateur final (« CLUF ») est un contrat entre (a) vous (en tant que personne ou représentant d'une entité) et (b) HP régissant votre utilisation du produit logiciel (« Logiciel »). Ce CLUF ne s'applique pas s'il y a un accord de licence distinct entre vous et HP ou ses fournisseurs pour le logiciel, dont un accord de licence dans une documentation en ligne. Le terme « Logiciel » peut couvrir (i) des supports associés, (ii) un guide de l'utilisateur et d'autres éléments imprimés ou (iii) « en ligne » ainsi que des documents électroniques (désignés collectivement par le terme « Documentation de l'utilisateur »).

LES DROITS DE CE LOGICIEL SONT OFFERTS UNIQUEMENT À CONDITION QUE VOUS ACCEPTIEZ TOUTES LES CONDITIONS DE CE CLUF. EN INSTALLANT, COPIANT, TÉLÉCHARGEANT OU UTILISANT CE LOGICIEL D'UNE QUELCONQUE AUTRE FAÇON, VOUS ACCEPTEZ D'ÊTRE LIÉ PAR CE CLUF. SI VOUS N'ACCEPTEZ PAS CE CLUF, N'INSTALLEZ PAS, NE TÉLÉCHARGEZ PAS ET N'UTILISEZ PAS CE LOGICIEL DE QUELQUE FAÇON QUE CE SOIT. SI VOUS AVEZ ACHETÉ LE LOGICIEL, MAIS QUE VOUS N'ACCEPTEZ PAS CE CLUF, VEUILLEZ RETOURNER LE LOGICIEL LÀ OÙ VOUS L'AVEZ ACHETÉ SOUS QUATORZE JOURS POUR OBTENIR UN REMBOURSEMENT DU PRIX D'ACHAT ; SI LE LOGICIEL EST INSTALLÉ OU RENDU DISPONIBLE PAR L'INSTALLATION D'UN AUTRE PRODUIT HP, VOUS POUVEZ RETOURNER L'ENSEMBLE DU PRODUIT NON UTILISÉ.

- **1.** LOGICIEL TIERS. Outre le logiciel propriétaire HP (« Logiciel HP »), le logiciel peut inclure un logiciel sous licence d'un tiers (« Logiciel tiers » et « Licence tierce »). Tout logiciel tiers vous est fourni sous licence soumise aux conditions de la licence tierce correspondante. En général, la licence tierce est située dans un fichier appelé par exemple licence.txt ; vous devez contacter le support HP si vous ne trouvez pas la licence tierce. Si la licence tierce comporte des licences donnant l'accès au code source (comme la licence publique générale ou GNU) et que le code source correspondant n'est pas fourni avec le logiciel, consultez les pages du support produit sur le site Web HP (hp.com) pour savoir comment obtenir un tel code.
- **2.** RIGHTS DE LICENCE. Vous disposerez des droits suivants à condition de vous conformer aux conditions de ce CLUF :
	- **a.** Utilisation. HP vous octroie une licence pour l'Utilisation d'une copie du Logiciel HP. « Utiliser » signifie installer, copier, stocker, charger, exécuter, afficher ou exploiter sous toute autre forme le logiciel HP. Vous n'êtes pas autorisé à modifier le Logiciel HP ni à désactiver la fonction de licence ou de contrôle du Logiciel HP. Si ce logiciel est fourni par HP pour une utilisation avec un produit d'imagerie ou d'impression (par exemple, si le logiciel est un pilote d'imprimante, un microprogramme ou une extension), le logiciel HP ne peut être utilisé qu'avec ce produit (« Produit HP »). Des restrictions d'utilisation supplémentaires peuvent apparaître dans la Documentation utilisateur. Vous n'êtes pas autorisé à séparer des composants du Logiciel HP pour l'Utilisation. Vous n'avez pas le droit de distribuer le Logiciel HP.
	- **b.** Copie. Le droit de copie signifie que vous pouvez créer des copies d'archivage ou de sauvegarde du logiciel HP, à la condition que chaque copie contienne toutes les déclarations de confidentialité du logiciel HP d'origine et qu'elle soit utilisée exclusivement à des fins de sauvegarde.
- **3.** MISES À NIVEAU. Pour utiliser le logiciel HP fourni par HP comme mise à niveau, mise à jour ou complément (désignés collectivement par le terme « Mise à niveau »), vous devez au préalable être détenteur d'une licence du logiciel HP d'origine identifié par HP comme pouvant bénéficier de la mise à niveau. Dans la mesure où la Mise à niveau supplante le Logiciel HP original, vous ne pouvez plus utiliser un tel Logiciel HP. Ce CLUF s'applique à chaque mise à niveau à moins que HP ne fournisse d'autres

conditions avec la mise à niveau. En cas de conflit entre ce CLUF et d'autres conditions de ce type, les autres conditions prévaudront.

- **4.** TRANSFERT.
	- **a.** Transfert à un tiers. L'utilisateur initial du Logiciel HP peut effectuer un transfert unique du Logiciel HP à un autre utilisateur. Tout transfert inclura tous les composants, supports, Documentation utilisateur, ce CLUF et, le cas échéant, le certificat d'authenticité. Le transfert ne peut pas être un transfert indirect, par exemple un envoi. Avant le transfert, l'utilisateur qui recevra le Logiciel transféré acceptera ce CLUF. Lors du transfert du Logiciel HP, votre licence prend fin automatiquement.
	- **b.** Restrictions. Vous n'êtes pas autorisé à louer ni à prêter le Logiciel HP, ni à utiliser le Logiciel HP pour une multipropriété commerciale ou une utilisation au bureau. Vous n'êtes pas autorisé à vendre une licence, à attribuer ou à transférer de quelque façon que ce soit le Logiciel HP, sauf tel qu'indiqué expressément dans ce CLUF.
- **5.** DROITS PROPRIÉTAIRES. Tous les droits de propriété intellectuelle du logiciel et de la Documentation utilisateur sont la propriété de HP ou de ses fournisseurs et sont protégés par la loi, dont les lois applicables sur les droits d'auteur, le secret commercial, les brevets et les marques déposées. Vous n'êtes pas autorisé à retirer toute identification du produit, avis de droit d'auteur ou restriction propriétaire du logiciel.
- **6.** LIMITATION DE L'INGÉNIERIE INVERSE. Vous n'êtes pas autorisé à faire de l'ingénierie inverse, à décompiler ni à désassembler le Logiciel HP, excepté et uniquement dans la mesure où ce droit est autorisé sous la loi applicable.
- **7.** ACCORD D'UTILISATION DES DONNÉES. HP et ses affiliés peuvent collecter et utiliser les informations techniques que vous fournissez concernant (i) votre Utilisation du Logiciel ou du Produit HP, ou (ii) l'offre de services d'assistance liés au Logiciel ou au Produit HP. Toutes ces informations seront soumises à la politique de confidentialité de HP. HP n'utilisera pas ces informations sous une forme vous identifiant personnellement, sauf dans la mesure où cela s'avère nécessaire pour améliorer votre utilisation ou fournir des services d'assistance.
- **8.** LIMITATION DE RESPONSABILITÉ. Nonobstant les dommages que vous pourriez subir, l'entière responsabilité d'HP et de ses fournisseurs au titre du présent CLUF, ainsi que votre unique recours dans le cadre du CLUF seront limités à la somme la plus importante que vous avez réellement payé pour le Produit ou 5,00 USD. DANS LES LIMITES AUTORISÉES PAR LA LOI APPLICABLE, EN AUCUN CAS HP OU SES FOURNISSEURS NE SAURONT ÊTRE TENUS RESPONSABLES DE TOUS DOMMAGES SPÉCIAUX, PARTICULIERS, ACCESSOIRES, EXEMPLAIRES, INDIRECTS OU CONSÉCUTIFS (NOTAMMENT DES PERTES DE PROFIT, DES MANQUES À GAGNER, DE L'INTERRUPTION DES AFFAIRES, DES PERTES DE DONNÉES, DES LÉSIONS CORPORELLES OU UNE ATTEINTE À LA VIE PRIVÉE) LIÉS EN AUCUNE MANIÈRE À L'UTILISATION OU L'IMPOSSIBILITÉ D'UTILISER LE LOGICIEL, MÊME SI HP OU L'UN DE SES FOURNISSEURS A ÉTÉ INFORMÉ DESDITS DOMMAGES ET MÊME SI LE RECOURS SUSMENTIONNÉ EST INEFFICACE. Certains états ou juridictions n'autorisent pas l'exclusion ou la limitation des dommages mineurs ou conséquents, il est donc possible que la limitation ou l'exclusion ci-dessus ne s'applique pas à vous.
- **9.** GOUVERNEMENT DES ÉTATS-UNIS. Les agences ou départements du Gouvernement des États-Unis sont soumis aux règlementations FAR 12.211 et FAR 12.212, et le logiciel informatique commercial, la documentation sur le logiciel informatique et les données techniques sont accordés en tant qu'éléments commerciaux sous licence suivant l'Accord de licence commerciale HP applicable.
- 10. CONFORMITÉ AUX LOIS SUR L'EXPORTATION. Vous respecterez toutes les lois, règles et réglementations (i) applicables à l'exportation ou à l'importation du logiciel ou (ii) limitant l'utilisation du logiciel, y compris toute restriction sur la prolifération des armes nucléaires, chimiques ou biologiques.
- **11.** RÉSERVATION DES DROITS. HP et ses fournisseurs réservent tous les droits qui ne sont pas expressément accordés dans ce CLUF.

# <span id="page-14-0"></span>**3 Logiciel Open Source**

## **Bibliographie Open Source**

- Ce produit comprend des logiciels développés par Apache Software Foundation [\(http://www.apache.org/](http://www.apache.org/)).
- Le code source, le code objet et la documentation du package com.oreilly.servlet sont concédés sous licence par Hunter Digital Ventures, LLC.
- Ce logiciel est partiellement basé sur les travaux du Groupe JPEG indépendant.
- Le support d'expressions rationnelles est fourni par le package de bibliothèque PCRE, logiciel Open Source écrit par Philip Hazel, copyright par l'Université de Cambridge, Angleterre. Source à l'adresse <ftp://ftp.csx.cam.ac.uk/pub/software/programming/pcre>.
- Ce logiciel inclut du logiciel cryptographique écrit par Eric Young (eay@cryptsoft.com).

## **Offre écrite Open Source**

Conformément à la licence publique générale de GNU, la licence publique générale SMAIL et la licence logicielle Sleepy Cat, HP vous soumet cette offre écrite valide pendant trois ans à partir de la date d'achat de votre système, vous permettant de recevoir, moyennant 30,00 USD, un CD-R avec une copie lisible par ordinateur du code source correspondant à tous les codes qui vous ont été envoyés sous une licence publique générale de GNU et/ou des licences logicielles Sleepy Cat. Vous pouvez demander ce CD-R auprès de votre conseiller HP local. Les numéros de téléphone et les adresses électroniques peuvent être obtenus à cette page [http://welcome.hp.com/country/us/en/wwcontact\\_us.html.](http://welcome.hp.com/country/us/en/wwcontact_us.html)

# <span id="page-15-0"></span>**4 Recommandations environnementales**

#### **Programme d'intendance environnementale du produit**

HP s'engage à fournir des produits de qualité sur le plan environnemental. L'étude du recyclage a été réalisée pour ce produit. Le nombre de matériaux a été réduit au minimum tout en assurant un fonctionnement et une fiabilité appropriés. Les matériaux dissemblables ont été conçus pour se séparer facilement. Les fixations et autres raccordements sont faciles à repérer, accéder et déposer à l'aide d'outils classiques. Les pièces de haute priorité ont été conçues pour en permettre un accès rapide pour un démontage et une réparation faciles. Pour plus d'informations, consultez le site Web sur l'engagement de HP pour la protection de l'environnement à l'adresse<http://www.hp.com/hpinfo/globalcitizenship/environment/>.

## **Brésil**

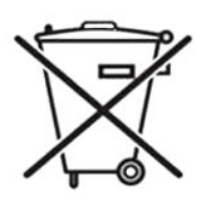

#### **Não descarte o produto eletronico em lixo comum.**

Este produto eletrônico e seus componentes não devem ser descartados no lixo comum, pois embora estejam em conformidade com padrões mundiais de restrição a substâncias nocivas, podem conter, ainda que em quantidades mínimas, substâncias impactantes ao meio ambiente. Ao final da vida útil deste produto, o usuário deverá entregá-lo à HP. A não observância dessa orientação sujeitará o infrator às sanções previstas em lei.

Após o uso, as pilhas e/ou baterias dos produtos HP deverão ser entregues ao estabelecimento comercial ou rede de assistência técnica autorizada pela HP.

Para maiores informações, inclusive sobre os pontos de recebimento, acesse: <http://www.hp.com.br/reciclar>.

#### **Conseils écologiques**

HP s'engage à aider ses clients à réduire leur impact environnemental. HP fournit les conseils écologiques cidessous pour vous orienter sur les moyens d'évaluation et de réduction de l'impact de vos choix d'impression. En complément des fonctions spécifiques dont est doté ce produit, veuillez visiter le site HP Eco Solutions pour plus d'informations sur les initiatives de HP en faveur de l'environnement. [http://www.hp.com/hpinfo/](http://www.hp.com/hpinfo/globalcitizenship/environment/) [globalcitizenship/environment/](http://www.hp.com/hpinfo/globalcitizenship/environment/)

#### **Fiches techniques sur la sécurité d'emploi des produits**

Vous pouvez obtenir les Fiches de données de sécurité relatives aux systèmes d'encre utilisés sur le site <http://www.hp.com/go/msds>.

#### **Substances chimiques**

HP s'engage à fournir à ses clients les informations relatives aux substances chimiques utilisées dans les produits HP, en respect des réglementations légales telles que la réglementation REACH (disposition CE n °1907/2006 du Parlement Européen et du Conseil). Vous trouverez un rapport sur les substances chimiques de ce produit à l'adresse suivante <http://www.hp.com/go/reach/>.

#### <span id="page-16-0"></span>**Risques liés aux substances chimiques**

Les fiches de données de sécurité relatives aux consommables identifient les ingrédients de l'encre, et un système de ventilation adéquat doit être fourni afin de vous assurer que les expositions potentielles à ces substances sont correctement contrôlées. Vous pouvez obtenir les Fiches de données de sécurité relatives aux systèmes d'encre utilisés par l'imprimante en vous rendant sur le site Web HP : [http://www.hp.com/go/](http://www.hp.com/go/msds) [msds](http://www.hp.com/go/msds).

#### **Ventilation et air conditionné**

Comme avec toute installation de matériel, lors du réglage de l'air conditionné, pour conserver une température ambiante confortable, il faut tenir compte du fait que l'imprimante dégage de la chaleur. Plus précisément, la dissipation de la puissance de l'imprimante est de 3,7 kW (12,7 kBTU/h).

Aucun équipement de ventilation spécial (filtration d'air ou purificateur d'air) n'est requis pour se conformer aux exigences américaines de l'OSHA sur l'exposition aux composés organiques volatils des encres à base d'eau HP Latex en environnement professionnel. L'installation d'un système de ventilation spécial est à la discrétion du Client, cependant une ventilation d'air frais est nécessaire pour conserver une température confortable.

Pour plus d'informations concernant la ventilation adéquate, vous pouvez consulter les normes de l'ANSI/ ASHRAE (American Society of Heating, Refrigerating and Air-Conditioning Engineers) 62.1-2007, section Ventilation for Acceptable Indoor Air Quality (Ventilation pour une qualité acceptable de l'air intérieur).

Les fiches de données de sécurité relatives aux consommables identifient les ingrédients de l'encre, et un système de ventilation adéquat doit être fourni afin de vous assurer que les expositions potentielles à ces substances sont correctement contrôlées.

Vous pouvez obtenir les Fiches de données de sécurité relatives aux systèmes d'encre utilisés par l'imprimante en vous rendant sur le site Web HP : <http://www.hp.com/go/msds>.

Le conditionnement d'air et la ventilation doivent répondre aux consignes et règles locales en matière d'environnement, de santé et de sécurité.

AVERTISSEMENT ! Les unités de ventilation et d'air conditionné ne doivent pas souffler de l'air directement sur l'imprimante.

**ASTUCE :** Maintenir une pression d'air positive dans la pièce de production d'impressions permet d'éviter que de la poussière n'entre dans la pièce.

**ASTUCE :** Nous vous conseillons un débit minimum de ventilation d'air frais équivalent à 5 ACH\* (changements d'air par heure) et un espace de travail d'un volume minimal de 30 m<sup>3</sup>.

\*Recommandation basée sur un espace de 30 m<sup>3</sup> avec une seule imprimante HP, si le volume d'espace change ou s'il y a plusieurs imprimantes dans la pièce, le débit de renouvellement d'air doit être recalculé en conséquence.

#### **Plastiques**

Les éléments en plastique de plus de 25 grammes sont indiqués conformément aux standards internationaux qui améliorent la capacité d'identification des plastiques en vue de leur recyclage au terme de la durée de vie du produit.

#### **Programme de recyclage**

HP offre un nombre croissant de programmes de recyclage et de retour produit dans beaucoup de pays/ régions, et s'est associé avec certains des plus grands centres de recyclage de matériel électronique à travers le monde. HP préserve les ressources en revendant certains de ses produits les plus populaires. Pour plus

<span id="page-17-0"></span>d'informations sur le recyclage des produits HP, consultez le site [http://www.hp.com/hpinfo/](http://www.hp.com/hpinfo/globalcitizenship/environment/recycle/) [globalcitizenship/environment/recycle/](http://www.hp.com/hpinfo/globalcitizenship/environment/recycle/).

#### **Recyclage du matériel électronique**

HP encourage ses clients à recycler le matériel électronique usagé. Pour plus d'informations sur les programmes de recyclage, consultez le site <http://www.hp.com/recycle/>

# **Élimination des piles/batteries (Californie)**

**Attention California users:** The real-time clock battery supplied with this product may contain perchlorate material. Special handling may apply when recycled or disposed of in California. See [http://www.dtsc.ca.gov/](http://www.dtsc.ca.gov/hazardouswaste/perchlorate/) [hazardouswaste/perchlorate/](http://www.dtsc.ca.gov/hazardouswaste/perchlorate/) for information.

**Atención a los usuarios de California:** La pila del reloj en tiempo real proporcionada con este producto puede contener perclorato. Podría requerir manipulación especial cuando sea reciclada o desechada en California. Consulte <http://www.dtsc.ca.gov/hazardouswaste/perchlorate/> para obtener más información.

#### **Batterie au lithium**

Ce produit HP contient une batterie au lithium dans l'élément principal qui requiert une manipulation spécifique au terme de sa durée de vie.

# **Élimination des piles/batteries (Taïwan)**

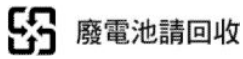

# **Élimination des piles/batteries (Pays Bas)**

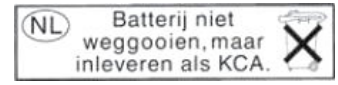

Des piles/batteries sont fournies avec ce produit. Une fois déchargées, ne les jetez pas, mais rassemblez-les en tant que petits déchets chimiques.

Bij dit product zign batterijen geleverd. Wanneer de batterijen leeg zijn, dient u deze niet als huisvuil weg to gooien, maar als KCA in te leveren.

#### **Directives sur les batteries (EU)**

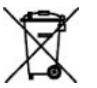

Ce produit contient une batterie destinée à maintenir l'intégrité des données de l'horloge en temps réel et des réglages du produit ; elle est conçue pour durer le temps de vie du produit. Toute tentative d'entretien ou de remplacement de cette batterie doit être effectuée par un technicien de service qualifié.

#### **Élimination de l'équipement usagé par les utilisateurs (UE, Inde).**

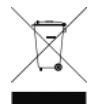

Ce symbole signifie que vous ne devez pas jeter votre produit avec vos déchets domestiques. Il est de votre responsabilité de mettre au rebut votre équipement usagé en l'amenant à un point de collecte spécifique pour le recyclage des équipements électriques et électroniques usagés. Pour plus d'informations, veuillez contacter votre service local de traitement des ordures ménagères, ou

rendez-vous sur<http://www.hp.com/recycle>

#### <span id="page-18-0"></span>**Изхвърляне на отпадъчни уреди от потребители на домакинства в Европейския съюз**

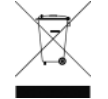

Този символ на продукта или на опаковката му обозначава, че продуктът не трябва да се изхвърля заедно с другите битови отпадъци. Напротив, ваша отговорност е да изхвърлите отпадъчното оборудване до определено място за рециклиране на електрическо и електронно оборудване. Разделното събиране и рециклиране на отпадъчно оборудване в момента на

изхвърлянето му помага да се съхранят природните ресурси и да се гарантира, че то ще бъде рециклирано по начин, който предпазва човешкото здраве и околната среда. За допълнителна информация относно местата за предаване на отпадъчното оборудване за рециклиране се свържете с общинската служба, службата за събиране на битовите отпадъци или магазина, откъдето сте закупили уреда.<http://www.hp.com/recycle>

#### **Odlaganje otpadne opreme koju provode korisnici u privatnim kućanstvima u Europskoj uniji**

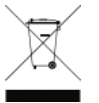

Ovaj simbol na proizvodu ili njegovu pakiranju označava da se proizvod ne smije odlagati skupa s drugim otpadom iz kućanstva. Umjesto toga, svoju otpadnu opremu dužni ste dostaviti na odgovarajuću sabirnu točku za recikliranje otpadne električne i elektroničke opreme. Odvojenim prikupljanjem i recikliranjem svoje otpadne opreme pomažete u očuvanju prirodnih izvora i

osiguravate recikliranje proizvoda na način koji štiti ljudsko zdravlje i okoliš. Za više informacija o lokacijama odlagališta za recikliranje otpadne opreme, obratite se lokalnom gradskom uredu, komunalnoj službi za odlaganje otpada iz kućanstva ili trgovini u kojoj ste kupili ovaj proizvod. <http://www.hp.com/recycle>.

#### **Scoaterea din uz a echipamentelor uzate de către utilizatorii persoane fizice din Uniunea Europeană**

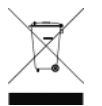

Prezența acestui simbol pe produs sau pe ambalajul acestuia indică faptul că nu poate fi aruncat împreună cu gunoiul menajer. În schimb, este răspunderea dvs. să scoateţi din uz echipamentul uzat predându-l la punctul de colectare indicat pentru reciclarea echipamentelor electrice şi electronice uzate. Colectarea şi reciclarea separată a echipamentelor uzate la scoaterea din folosinţă ajută la

conservarea resurselor naturale şi asigură reciclarea acestora într-un mod care protejează sănătatea oamenilor şi mediul înconjurător. Pentru informaţii suplimentare despre locaţiile în care puteţi preda echipamentele uzate pentru reciclare, contactați primăria locală, serviciul de salubrizare care deservește gospodăria dvs. sau magazinul de la care aţi cumpărat produsul. <http://www.hp.com/recycle>

#### **Eramajapidamistes kasutuselt kõrvaldatavate seadmete käitlemine Euroopa Liidus**

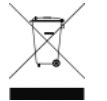

Kui tootel või toote pakendil on see sümbol, ei tohi seda toodet visata olmejäätmete hulka. Teie kohus on viia tarbetuks muutunud seade selleks ettenähtud elektri- ja elektroonikaseadmete utiliseerimiskohta. Utiliseeritavate seadmete eraldi kogumine ja käitlemine aitab säästa loodusvarasid ning tagada, et käitlemine toimub inimeste tervisele ja keskkonnale ohutult. Lisateavet selle kohta, kuhu saate utiliseeritava seadme käitlemiseks viia, saate küsida kohalikust omavalitsusest, olmejäätmete utiliseerimispunktist või kauplusest, kust te seadme ostsite.

<http://www.hp.com/recycle>

#### <span id="page-19-0"></span>**Lietotāju atbrīvošanās no nederīgām ierīcēm Eiropas Savienības privātajās mājsaimniecībās**

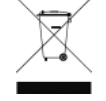

Šis simbols uz ierīces vai tās iepakojuma norāda, ka šo ierīci nedrīkst izmest kopā ar pārējiem mājsaimniecības atkritumiem. Jūs esat atbildīgs par atbrīvošanos no nederīgās ierīces, to nododot norādītajā savākšanas vietā, lai tiktu veikta nederīgā elektriskā un elektroniskā aprīkojuma otrreizējā pārstrāde. Speciāla nederīgās ierīces savākšana un otrreizējā pārstrāde palīdz taupīt

dabas resursus un nodrošina tādu otrreizējo pārstrādi, kas sargā cilvēku veselību un apkārtējo vidi. Lai iegūtu papildu informāciju par to, kur otrreizējai pārstrādei var nogādāt nederīgo ierīci, lūdzu, sazinieties ar vietējo pašvaldību, mājsaimniecības atkritumu savākšanas dienestu vai veikalu, kurā iegādājāties šo ierīci. <http://www.hp.com/recycle>

#### **Hävitettävien laitteiden käsittely kotitalouksissa Euroopan unionin alueella**

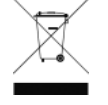

Tämä tuotteessa tai sen pakkauksessa oleva merkintä osoittaa, että tuotetta ei saa hävittää talousjätteiden mukana. Käyttäjän velvollisuus on huolehtia siitä, että hävitettävä laite toimitetaan sähkö- ja elektroniikkalaiteromun keräyspisteeseen. Hävitettävien laitteiden erillinen keräys ja kierrätys säästää luonnonvaroja. Näin toimimalla varmistetaan myös, että kierrätys tapahtuu

tavalla, joka suojelee ihmisten terveyttä ja ympäristöä. Saat tarvittaessa lisätietoja jätteiden kierrätyspaikoista paikallisilta viranomaisilta, jäteyhtiöiltä tai tuotteen jälleenmyyjältä. [http://www.hp.com/](http://www.hp.com/recycle) [recycle](http://www.hp.com/recycle)

#### **Kassering av förbrukningsmaterial, för hem- och privatanvändare i EU**

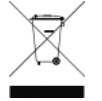

Produkter eller produktförpackningar med den här symbolen får inte kasseras med vanligt hushållsavfall. I stället har du ansvar för att produkten lämnas till en behörig återvinningsstation för hantering av el- och elektronikprodukter. Genom att lämna kasserade produkter för återvinning hjälper du till med att bevara våra gemensamma naturresurser. Dessutom skyddas både människor

och miljön när produkter återvinns på rätt sätt. Kommunala myndigheter, sophanteringsföretag eller butiken där varan köptes kan ge mer information om var du lämnar kasserade produkter för återvinning. <http://www.hp.com/recycle>

#### **Restrictions applicables aux substances dangereuses de Turquie**

Türkiye Cumhuriyeti : EEE Yönetmeliğine Uygundur (République de Turquie : en conformité avec la réglementation de l'EEE)

# **Restrictions applicables aux substances dangereuses d'Ukraine**

Обладнання відповідає вимогам Технічного регламенту щодо обмеження використання деяких небезпечних речовин в електричному та електронному обладнані, затвердженого постановою Кабінету Міністрів України від 3 грудня 2008 № 1057

L'équipement est conforme aux exigences de la Réglementation technique, approuvée par la Résolution № 1057 du cabinet du Ministre de l'Ukraine à compter du 3 décembre 2008, en termes de restrictions d'utilisation de certaines substances toxiques dans l'équipement électrique et électronique.

#### <span id="page-20-0"></span>**Restrictions applicables aux substances dangereuses d'Inde**

This product complies with the "India E-waste (Management and Handling) Rule 2011" and prohibits use of lead, mercury, hexavalent chromium, polybrominated biphenyls or polybrominated diphenyl ethers in concentrations exceeding 0.1 weight % and 0.01 weight % for cadmium, except for the exemptions set in Schedule 2 of the Rule.

#### **Restrictions applicables aux substances dangereuses de Chine**

产品中有害物质或元素的名称及含量

根据中国《电子信息产品污染控制管理办法》

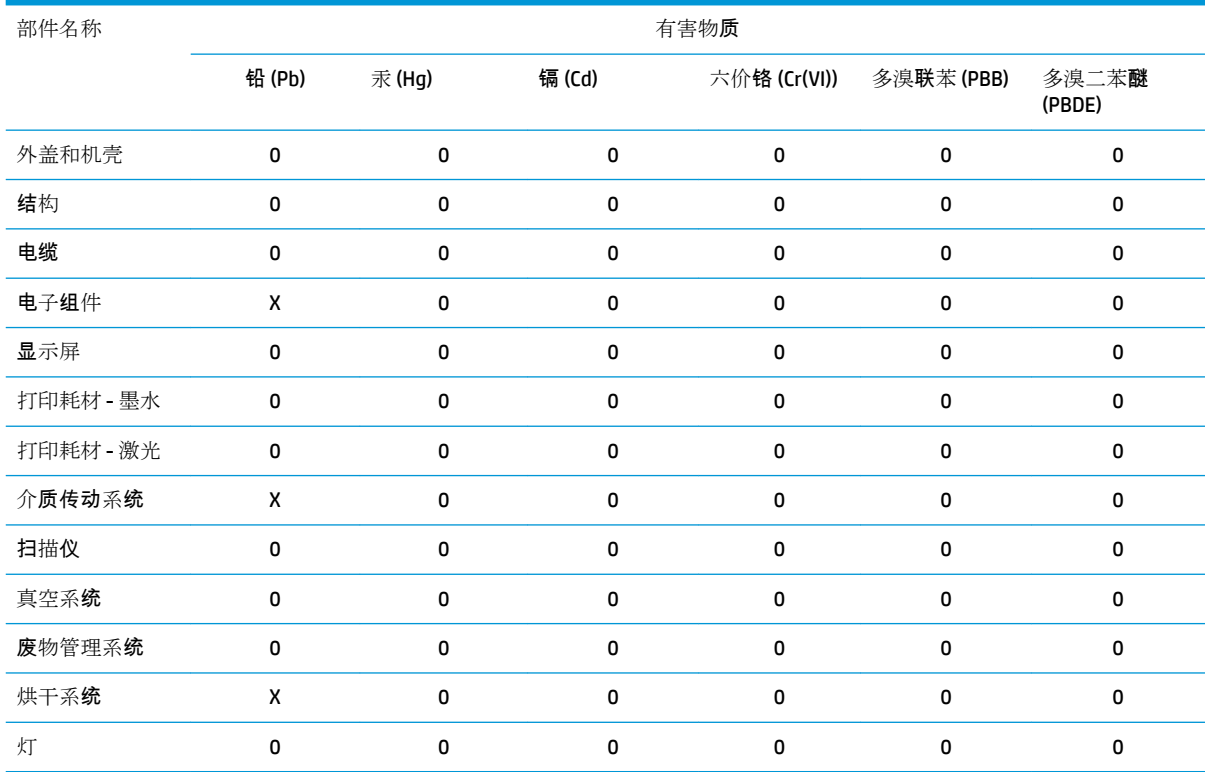

本表格依据 SJ/T 11364 的规定编制。

O:表示该有害物质在该部件所有均质材料中的含量均在 GB/T 26572 规定的限量要求以下。

X:表示该有害物质至少在该部件的某一均质材料中的含量超出 GB/T 26572 规定的限量要求。

注:环保使用期限的参考标识取决于产品正常工作的温度和湿度等条件

# <span id="page-21-0"></span>**Informations sur Energy Star**

Pour déterminer la qualification de ce produit au regard de la norme ENERGY STAR®, consultez le site [http://www.hp.com/go/energystar/.](http://www.hp.com/go/energystar/) ENERGY STAR et la marque ENERGY STAR sont des marques commerciales déposées aux États-Unis.

#### **Consommation d'énergie**

L'équipement d'imagerie et d'impression HP marqué du logo ENERGY STAR® est conforme aux spécifications ENERGY STAR de l'agence fédérale de la protection de l'environnement pour les équipements d'imagerie. Le sigle ENERGY STAR suivant est apposé sur les produits d'imagerie certifiés :

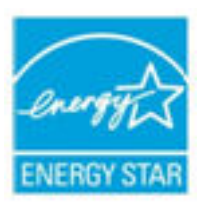

Des informations complémentaires sur les modèles de produits d'imagerie conformes à la norme ENERGY STAR sont disponibles sur le site : [http://www.hp.com/go/energystar.](http://www.hp.com/go/energystar)

# <span id="page-22-0"></span>**5** Notifications réglementaires

# **Numéro de modèle réglementaire**

Dans un souci d'identification réglementaire, un numéro de modèle réglementaire est attribué à votre produit. Le numéro de modèle réglementaire est **BCLAA-1605**. Ce numéro de modèle réglementaire ne doit pas être confondu avec le nom commercial du produit (comme l'imprimante HP Latex) ni avec son numéro de produit (comme Z####X où Z et X représentent n'importe quelle lettre et # n'importe quel chiffre).

## **Émissions acoustiques du produit**

Le niveau de pression acoustique à la position de proximité (LpA selon la norme ISO 7779) est inférieur à 70 dB(A)

# **États-Unis : Compatibilité électromagnétique**

#### **FCC statements**

The U.S. Federal Communications Commission (in 47 cfr15.105) has specified that the following notices be brought to the attention of users of this product.

This device complies with part 15 of the FCC Rules. Operation is subject to the following two conditions: (1) This device may not cause harmful interference, and (2) this device must accept any interference received, including interference that may cause undesired operation.

**Shielded cables:** In order to meet Class A limits, the use of shielded IO cables is required.

**ATTENTION :** Pursuant to Part 15.21 of the FCC Rules, any changes or modifications to this equipment not expressly approved by HP may cause harmful interference and void the FCC authorization to operate this equipment.

This equipment has been tested and found to comply with the limits for a Class A digital device, pursuant to part 15 of the FCC Rules. These limits are designed to provide reasonable protection against harmful interference in a commercial environment. This equipment generates, uses, and can radiate radio frequency energy and, if not installed and used in accordance with the instructions, may cause harmful interference to radio communications. Operation of this equipment in a residential area is likely to cause harmful interference, in which case users will be required to correct the interference at their own expense.

# **Canada: Compatibilité électromagnétique**

#### **Normes de sécurité**

Le présent appareil numérique n'émet pas de bruits radioélectriques dépassant les limites applicables aux appareils numériques de Catégorie A prescrites dans le règlement sur le brouillage radioélectrique édicté par le Ministère des Communications du Canada.

#### <span id="page-23-0"></span>**Réglementation DOC**

Le présent appareil numérique n'émet pas de bruits radioélectriques dépassant les limites applicables aux appareils numériques de Classe A prescrites dans le règlement sur le brouillage radioélectrique édicté par le Ministère des Communications du Canada.

#### **Union européenne**

**AVERTISSEMENT !** C'est un produit de classe A. Dans ce cas, l'utilisateur peut se trouver dans l'obligation de prendre des mesures adaptées.

**AVERTISSEMENT !** Cet équipement est conforme aux exigences de classe A de la norme CISPR 32. Dans un environnement résidentiel, cet équipement peut causer des interférences radio.

#### **Chine**

#### **Chine: Compatibilité électromagnétique**

此为A级产品, 在生活环境中, 该 产品可能会造成无线电干扰。在这种情 况下,可能需要用户对其干扰采取切实 可行的措施。

#### **Chine: Altitude**

仅适用于海拔 2000 米以下地区安全使用

#### **Corée**

A급 기기(업무용 방송통신기자재): Réglementation RRA de classe A.

이 기기는 업무용(A급) 전자파적합기기로서 판 매자 또는 사용자는 이 점을 주의하시기 바라며, 가정외의 지역에서 사용하는 것을 목적으로 합니다.

#### **Japon**

#### **Japon : Compatibilité électromagnétique**

この装置は、クラスA情報技術装置です。この装置を家庭環境で使用すると電波妨害を引き起こす ことがあります。この場合には使用者が適切な対策を講ずるよう要求されることがあります。VCCI-A。

#### **Japon : Avertissement de sécurité concernant le cordon d'alimentation**

製品には、同梱された電源コードをお使い下さい。 同梱された電源コードは、他の製品では使用出来ません。

#### <span id="page-24-0"></span>**Taïwan**

警告使用者: 此為甲類資訊技術設備,於居住環境中使用時,可能會造成射頻擾動,<br>在此種情況下,使用者會被要求採取某些適當的對策。

# **Danemark**

For tilslutning af de øvrige ledere, se medfølgende installationsvejledning.

#### **Argentine**

Î,

La ficha de alimentación funciona como dispositivo de desconexión, la misma debe ser conectada a un tomacorriente fácilmente accesible luego de la instalación del aparato.

# **Déclaration de conformité**

selon les normes ISO/IEC 17050-1 et EN 17050-1

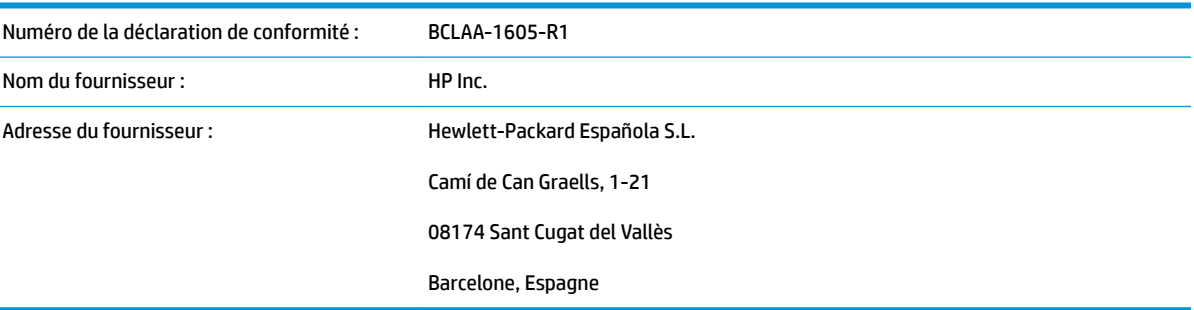

#### **déclare que le produit**

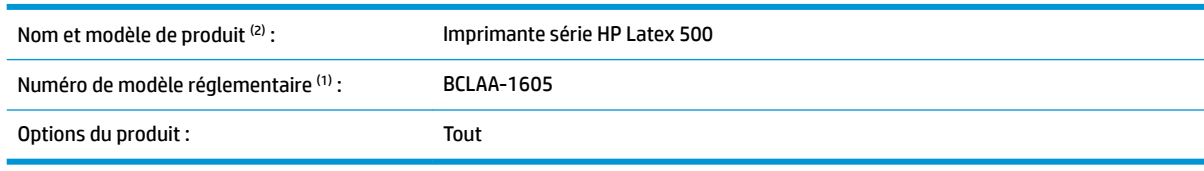

#### est conforme aux spécifications et réglementations suivantes

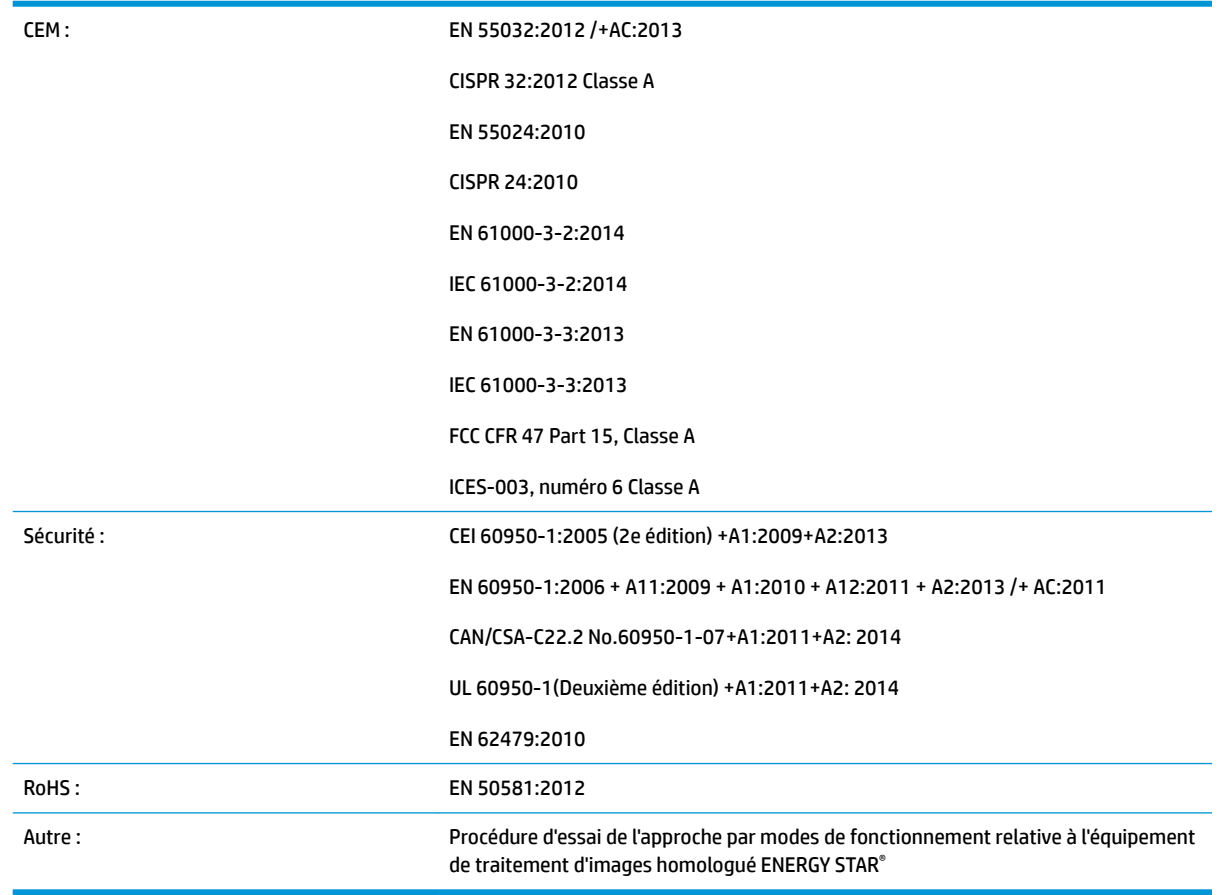

Le produit mentionné ci-dessus est conforme à la directive 2014/35/EU relative aux basses tensions, à la Directive EMC 2014/30/EU, ainsi qu'à la Directive RoHS 2011/65/EU et porte par conséquent la mention .

Cet appareil est conforme à l'article 15 de la réglementation FCC. Le fonctionnement est sujet aux deux conditions suivantes :

(1) Cet équipement ne doit pas causer d'interférences nuisibles et (2) doit accepter toute interférence reçue, y compris celles susceptibles d'entraîner un mauvais fonctionnement.

#### **Informations supplémentaires**

1) Un numéro de modèle réglementaire a été attribué au produit, qui est associé à l'aspect réglementaire de la conception. Ce numéro réglementaire constitue le principal identificateur du produit dans la documentation réglementaire et les rapports de test. Il ne doit pas être confondu avec le nom de la marque ou les numéros du produit.

2) Ce produit a été testé dans un environnement HP classique.

![](_page_25_Picture_8.jpeg)

Jordi Gorchs, Responsable

Département des impressions grand format Sant Cugat del Vallès (Barcelone)

11-02-2016

#### **Contacts locaux pour les sujets relatifs à la réglementation uniquement**

**UE :** HP Deutschland GmbH, HP HQ-TRE, 71025 Boeblingen, Allemagne **États-Unis :** HP Inc., 1501 Page Mill Road, Palo Alto 94304, États-Unis 650-857-1501

<http://www.hp.eu/certificates>